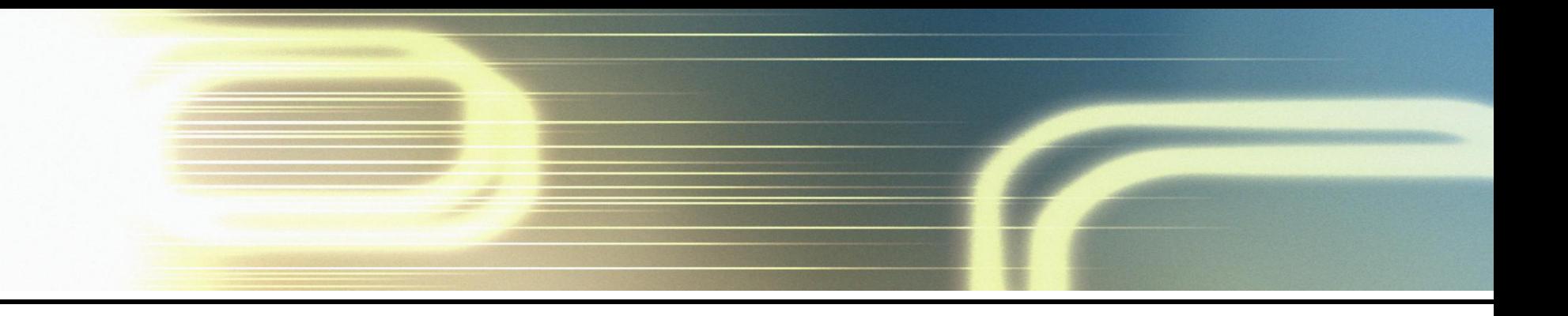

# **Unidad II**

# Análisis del modelo clásico de regresión lineal general

Dr. Roger Alejandro Banegas Rivero, *Ph.D.*

• El Modelo clásico de regresión lineal múltiple se escribe:

$$
y_t = \beta_1 + \beta_2 x_{2t} + \beta_3 x_{3t} + \dots + \beta_k x_{kt} + u_t, \quad t = 1, 2, \dots, T
$$

• *i*Dónde está *x*<sub>1</sub>? Es el término constante. De hecho está representado por una constante de valor 1 sujeto al número de observaciones *T*:

$$
x_1 = \begin{bmatrix} 1 \\ 1 \\ \vdots \\ 1 \end{bmatrix}
$$

 $\beta_1$  el el coeficiente de término constante.

#### **Diferentes formas de expresar el MCRLG**

• Se puede reescribir cada ecuación individual acorde al período *t*:

$$
y_1 = \beta_1 + \beta_2 x_{21} + \beta_3 x_{31} + \dots + \beta_k x_{k1} + u_1
$$
  
\n
$$
y_2 = \beta_1 + \beta_2 x_{22} + \beta_3 x_{32} + \dots + \beta_k x_{k2} + u_2
$$
  
\n
$$
\vdots
$$
  
\n
$$
y_T = \beta_1 + \beta_2 x_{2T} + \beta_3 x_{3T} + \dots + \beta_k x_{kT} + u_T
$$

• Se reestable en expresión matricial  $y = X\beta + u$ 

Donde:  $y \text{ es } T \times 1$ *X* es  $T \times k$  $\beta$  es  $k \times 1$  $u$  es  $T \times 1$ 

• si *k* es 2, se tienen 2 regresores, una de las columnas es uno:

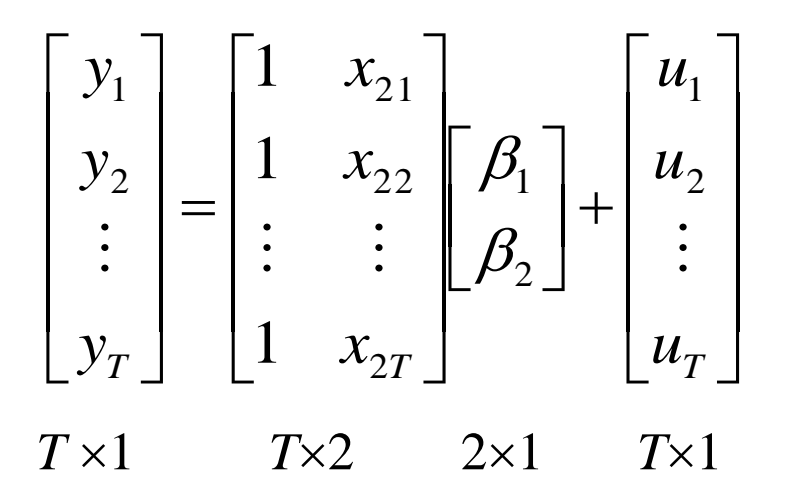

• Las matrices hacen más fácil el análisis.

# $\chi$  Cómo se estiman los parámetros (los  $\beta$ ) **en un caso generalizado?**

- De forma previa, se toman los residuos cuadrados, para luego minimizarlos.
- En la notación matricial, se tiene:

$$
\hat{u} = \begin{bmatrix} \hat{u}_1 \\ \hat{u}_2 \\ \vdots \\ \hat{u}_T \end{bmatrix}
$$

• La SRC está dada por:

$$
\hat{u} \cdot \hat{u} = \begin{bmatrix} \hat{u}_1 & \hat{u}_2 & \dots & \hat{u}_T \end{bmatrix} \begin{bmatrix} \hat{u}_1 \\ \hat{u}_2 \\ \hat{u}_T \end{bmatrix} = \hat{u}_1^2 + \hat{u}_2^2 + \dots + \hat{u}_T^2 = \sum \hat{u}_t^2
$$

- Para obtener los parámetros estimados  $\beta_1$ ,  $\beta_2$ ,...,  $\beta_k$ , se deben minimizar los errores con relación a los parámetros $\beta$ s.
- Para ello, se puede demostrar que:

$$
\hat{\beta} = \begin{bmatrix} \hat{\beta}_1 \\ \hat{\beta}_2 \\ \vdots \\ \hat{\beta}_k \end{bmatrix} = (XX)^{-1}X' y
$$

#### **Calculando los errores estándares en el MCRLG**

- Verificar la dimensión  $\hat{\beta}$  es  $k \times 1$  como requerimiento.
- ¿Cómo se calculan los errores estándares de lo parámetros?
- Previamente, se estima la varianza de los errores,  $\sigma^2$ , se usa  $s^2 = \frac{\Delta^{n} t}{\Delta}$ .

$$
s^2 = \frac{\sum \hat{u}_t^2}{T-2}.
$$

- Ahora con notación matricial, se emplea : *s*  $\hat{u}$ ' $\hat{u}$  $T - k$  $2\equiv$ —  $\hat{\mu}$ ' $\hat{\mu}$
- Donde *k* es el número de regresores. Se puede provar que los parámetros estimados  $\hat{\beta}$  está dado por los elementos diagnoales de  $s^2(X|X)^{-1}$ , así que la varaizanza del primer elemento,  $\hat{\beta}_1$ , is the first element, la varianza del segundo elemento,  $\hat{\beta}_2$ , y ..., y la varianza de  $\hat{\beta}_k$  es el  $k^{\text{th}}$  elemento diagonal.  $\hat{\beta}_2$ , y ..., y la varianza de  $\hat{\beta}_1$ *k*

## **Calculando parámetros y errores estándares para un MCRLM: un ejemplo**

Ejemplo: un modelo con  $k=3$  se estima a partir de 15 observaciones.

Los siguientes datos se han calculado a partir de las *X*'s.  $(X'X)$  $.0$  3.5  $-1$ .  $.5 \quad 1.0 \quad 6.$ .0 65 4.  $, (X' y)$ . . .  $(X'X)^{-1} = \begin{vmatrix} 3.5 & 1.0 & 6.5 \end{vmatrix}, (X'y) = \begin{vmatrix} 2.2 & \sqrt{x} & \sqrt{u^2 - 10.5} \\ 0.6 & \sqrt{10.5} & \sqrt{10.5} \\ 0.6 & \sqrt{10.5} & \sqrt{10.5} \\ 0.1 & \sqrt{10.5} & \sqrt{10.5} \\ 0.0 & \sqrt{10.5} & \sqrt{10.5} \\ 0.0 & \sqrt{10.5} & \sqrt{10.5} \\ 0.0 & \sqrt{10.5} & \sqrt{10.5} \\ 0.0 & \sqrt{10.5$ -- $\mathbf{r}$  $\overline{\mathsf{L}}$  $\mathbf{r}$  $\mathcal{L}$  $\overline{\phantom{a}}$  $\overline{\phantom{a}}$  $\overline{\phantom{a}}$  $\overline{\phantom{a}}$  $=$  $\vert \overline{\mathsf{L}}$  $\mathbf{r}$  $\mathbf{r}$  $\overline{\phantom{a}}$  $\overline{\phantom{a}}$  $\overline{\phantom{a}}$  $\overline{\phantom{a}}$  $\hat{u}$  = 3.5 1.0 6.5 ,  $(X'y)$  = 2.2 ,  $\hat{u}'\hat{u}$  =  $2.0$   $3.5$   $-1.0$ 35 10 65 1.0 6.5 4.3 30 2.2 0.6  $y = \beta_1 + \beta_2 x_2 + \beta_3 x_3 + u$ <br>
i se han calculado a partir de las X's.<br>
2.0 3.5 -1.0<br>
3.5 1.0 6.5,  $(X' y) = \begin{bmatrix} -3.0 \\ 2.2 \end{bmatrix}$ ,  $\hat{u}' \hat{u} = 10.96$  $+\beta_2 x_2 + \beta_3 x_3 + u$ 

Se pide calcular los coeficientes y los errores estándares.

- Para calcular los coeficientes, simplemente se múltiplica.  $(X'X)^{-1}X'y$
- Para calcular los errores estándares, se necesita la varianza  $\sigma^2$ .

$$
s^2 = \frac{SRC}{T-k} = \frac{10.96}{15-3} = 0.91
$$

## **Calculando parámetros y errores estándares para un MCRLM: un ejemplo**

• La matriz varianza- covarianza de  $\hat{\beta}$  está dada por:

$$
s^{2}(X'X)^{-1} = 0.91(X'X)^{-1} = \begin{bmatrix} 1.83 & 3.20 & -0.91 \\ 3.20 & 0.91 & 5.94 \\ -0.91 & 5.94 & 3.93 \end{bmatrix}
$$

• Las varianzas se encuentran en la diagonal principal:

$$
Var (\hat{\beta}_1) = 1.83 \qquad EE(\hat{\beta}_1) = 1.35
$$
  

$$
Var (\hat{\beta}_2) = 0.91 \Leftrightarrow EE(\hat{\beta}_2) = 0.96
$$
  

$$
Var (\hat{\beta}_3) = 3.93 \qquad EE(\hat{\beta}_3) = 1.98
$$

• Se puede reescribir:  $\hat{y} = 1.10 - 4.40x_{2t} + 19.88x_{3t}$  $(1.35)$   $(0.96)$   $(1.98)$ 

- Se usan pruebas *t* para evaluar hipótesis simples: un solo coeficiente. ¿Qué sucede si queres evaluar simultáneamente más de un coeficiente a la vez?
- Se emplea la prueba *F* que incluye la estimación de dos regresiones
- La regresión irrestricta es aquella donde los coeficientes están determinados por los datos
- La regresión restricta es aquella donde los coeficientes se encuentran restringidos: ciertas restricciones son impuestras sobre algunos  $\beta$ s.

# **La prueba** *F***: Regresiones restrictas e irrestrictas**

• Ejemplo

La regresión general es:

$$
y_t = \beta_1 + \beta_2 x_{2t} + \beta_3 x_{3t} + \beta_4 x_{4t} + u_t
$$
 (1)

• Se quiere probar la restricción qeu  $\beta_3 + \beta_4 = 1$  (se tiene alguna información con base en teoría que indica la hipótesis). La regresión irrestricta es la ecuación (1) arriba, ¿cuál es la ecuación restricta?

$$
y_t = \beta_1 + \beta_2 x_{2t} + \beta_3 x_{3t} + \beta_4 x_{4t} + u_t \quad s.a. \ \beta_3 + \beta_4 = 1
$$

• Se sustituye la restricción  $(\beta_3 + \beta_4 = 1)$  dentro de la regresión que se incluyen sobre los datos:

$$
\beta_3 + \beta_4 = 1 \Rightarrow \beta_4 = 1 - \beta_3
$$

$$
y_t = \beta_1 + \beta_2 x_{2t} + \beta_3 x_{3t} + (1 - \beta_3) x_{4t} + u_t
$$
  

$$
y_t = \beta_1 + \beta_2 x_{2t} + \beta_3 x_{3t} + x_{4t} - \beta_3 x_{4t} + u_t
$$

- Se factorizarn los términos de  $\beta$  y reorganizar.  $(y_t - x_{4t}) = \beta_1 + \beta_2 x_{2t} + \beta_3 (x_{3t} - x_{4t}) + u_t$
- Es la llamada regresión restricta. Se crean dos nuevas variables, por ejemplo,  $P_t$  y  $Q_t$ .

$$
P_t = y_t - x_{4t}
$$
  

$$
Q_t = x_{3t} - x_{4t}
$$

Así que:

 $P_t = \beta_1 + \beta_2 x_{2t} + \beta_3 Q_t + u_t$  es el modelo restricto sobre el que se realiza la estimación.

#### **Calculado el estadístico y la prueba F**

• El estadístico esta dado por:

$$
Estadístico = \frac{SRC \ 2 - SRC \ 1}{SRC \ 1} \times \frac{T - k}{m}
$$

where *SRC*  $1 =$  SRC de la regresión irrestrictra

*SRC 2* = SRC de la regresión restricta.

- $m =$  número de restricciones
- $T =$  número de observaciones

 $k = n$ úmero de regresores en la regresión irrestricta incluyendo una constante (o el número total de parámetros a estimarse de forma irrestricta).

## **La distribución** *F*

- La prueba sigue la distribución *F*, el cual tiene 2 parametrós de G.L.
- El valor de los parámetros de GL son *m* y (*T-k*) de firna respectiva (el orden de los G.L. es importante).
- Los valores críticos apropiados estarán en columna *m* y fila (*T-k*).
- La distribución *F* sólo tiene valores positivos y no es simétrica. En consecuencia, se rechaza Ho si los valores del estadístico F > valores críticos *F*.

## **Determinando el número de restricciones en una prueba** *F*

• Ejemplos :

 $H_0$ : hipótesis No. De restricciones, *m*  $\beta_1 + \beta_2 = 2$  1  $\beta_2 = 1 \text{ y } \beta_3 = -1$  2  $\beta_2 = 0, \beta_3 = 0 \text{ y } \beta_4 = 0$  3

- Si el modelo es  $y_t = \beta_1 + \beta_2 x_{2t} + \beta_3 x_{3t} + \beta_4 x_{4t} + u_t$ Luego, las hipótesis nulas  $H_0$ :  $\beta_2 = 0$ , y  $\beta_3 = 0$  y  $\beta_4 = 0$  se prueban por la regresión F. Se prueba la hipótesis nulas que todos los coeficiente, excepto el intercepto, son cero.
- La forma de la hipótesis alternativas es H<sub>1</sub>:  $\beta_2 \neq 0$ , o  $\beta_3 \neq 0$  o  $\beta_4 \neq 0$

### **Que no se puede probar con las pruebas** *F* **o** *t*

• No se pueden probar hipótesis multiplicativas o no lineales:

 $H_0: \beta_2 \beta_3 = 2 \text{ o } H_0: \beta_2^2 = 1$ 

• Cualquier hipótesis que puede probarse con la prueba *t* , se puede probar al emplear la prueba *F* pero no en sentido contrario.

Por ejemplo, considere la siguiente hipótesis

 $H_0: \beta_2 = 0.5$  $H_1: \beta_2 \neq 0.5$ 

Se puede emplear la prueba *t* tradicional: *Estad.*

*EE*  $=$  $\hat{B}_{2}^{\dagger} = 0.$  $(\hat{\beta}_{2})$  $\beta_{\textrm{\tiny c}}$  $\beta_{\scriptscriptstyle\gamma}$  $\overline{2}$ 2  $0.5$ 

Puede probarse también con la prueba *F*.

- La distribución *t* brinda los mismos resultados, debido a que es una distribución especial de la distribución *F.*
- Por ejemplo, si se tiene una variable aleatoria *Z*, y  $Z \sim t(T-k)$  también  $Z^2 \sim F(1, T-k)$
- Pregunta: Suponga que un investigador desea investigar si el retorno accionario de una compañia (*y*) muestra sensibilidad individual unitaria a dos factores (factor  $x_2$  and factor  $x_3$ ) dentro de tres considerados. La regresión se estima a partir de 144 observaciones mensuales. La regresión es:  $y_t = \beta_1 + \beta_2 x_{2t} + \beta_3 x_{3t} + \beta_4 x_{4t} + u_t$ 
	- ¿Cuáles es la regresión restricta e irrrestricta?
	- Si las dos SRC son 436.1 y 397.2 de forma respectiva, aplique la prueba.

#### • Solución:

Sensibilidad unitaria implica que  $H_0$ :  $\beta_2$ =1 and  $\beta_3$ =1. La regresión restricta es la primera pregunta. La regresión restricta es:  $(y_t - x_{2t} - x_{3t}) = \beta_1 + \beta_4 x_{4t} + u_t$ o  $z_t = y_t - x_{2t} - x_{3t}$ , la ecuación restricta es:  $z_t = \beta_1 + \beta_4 x_{4t} + u_t$ Para la prueba *F*, *T*=144, *k*=4, *m*=2, *SRCRes*=436.1, *SRCIrr*=397.2 Estadístico  $F = 6.68$ . Valor crítico  $F(2,140) = 3.07$  (5%) and 4.79 (1%). Conclusión: se rechaza  $H_0$ .

- Minería de datos consiste en buscar varias relaciones estadísticas entre variables sin justificativo teórico.
- Por ejemplo, supóngase que se genera una variable dependiente y veinte variables explicativas independientes unas de otras.
- Si se regresa la variable dependiente en función de cada variable explicativa, de forma separada, en promedio el parámetro pendiente será significativo al nivel del 5%.
- Si la minería de datos ocurre, la verdadera significancia será mayor que la significancia nominal.

- Se desea una medición sobre la bondad de ajuste del modelo a los datos.
- El coeficiente de determinación *R<sup>2</sup>* es el más común. Una manera de definir  $R^2$  es decir la correlación al cuadrado entre *y* y  $\hat{y}$ .
- De forma alternativa, se requiere explicar la varianza de la variable endógena, , i.e. Por la suma total de cuadrados , STC o *TSS*: *y*

$$
STC = \sum_{t} (y_t - \overline{y})^2
$$

• Se puede dividir la *STC* en dos partes: 1) la explicada por el modelo (conocido como suma de cuadrados explicada, *SEC*) y la parte que no explica el modelo (*SRC*).

#### **Definiendo** *R***<sup>2</sup>**

\n- Esto es, 
$$
STC = SEC +SRC
$$
\n- $$
\sum_{t} (y_t - \bar{y})^2 = \sum_{t} (\hat{y}_t - \bar{y})^2 + \sum_{t} \hat{u}_t^2
$$
\n- La bondad de ajuste es:
\n

$$
R^2 = \frac{SEC}{STC}
$$

• Pero como  $STC = SEC + SRC$ , se puede escribir:

$$
R^2 = \frac{SEC}{STC} = \frac{STC - SRC}{STC} = 1 - \frac{SRC}{STC}
$$

• *R*<sup>2</sup> siempre estará entre 0 y 1. Considere los dos extremos:  $SRC = STC$  i.e.  $SEC = 0$  así que  $R^2 = SEC/STC = 0$  $SEC = STC$  i.e.  $SRC = 0$  así que  $R^2 = SEC/STC = 1$ 

## **Casos y el límite:**  $R^2 = 0$  **y**  $R^2 = 1$

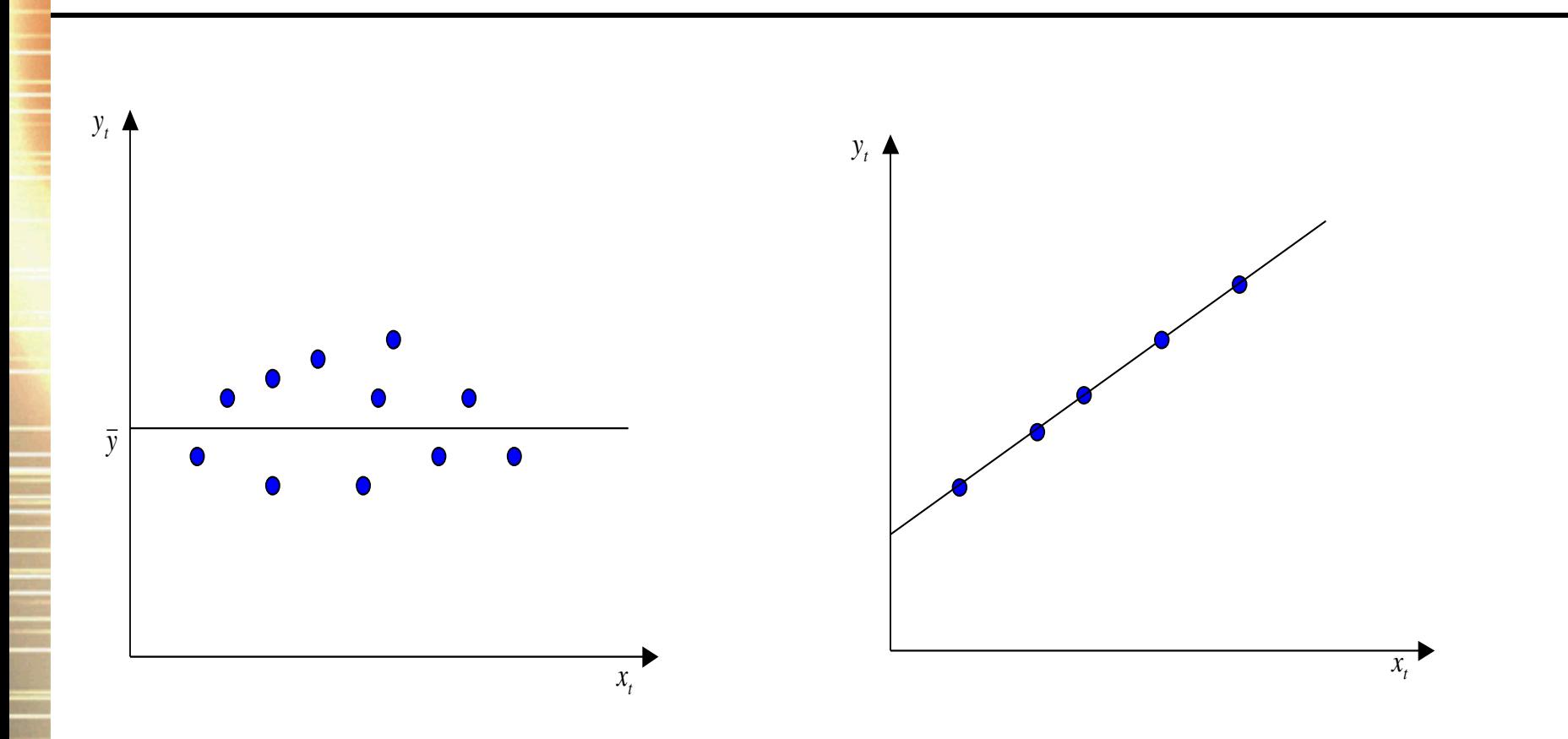

#### **Problemas con el** *R***<sup>2</sup> como medida de bondad de ajuste**

• Hay un número de problemas:

1. *R*<sup>2</sup> está definido en términos de la media de *y* así que el modelo está reparamétrizado (reacomodado) y la variable dependiente siempre cambiará, *R*<sup>2</sup> cambiará.

2. *R*<sup>2</sup> nunca cae si se añaden más regresores:

 $\text{Regression1: } y_t = \beta_1 + \beta_2 x_{2t} + \beta_3 x_{3t} + u_t$ Regresión 2:  $y = \beta_1 + \beta_2 x_{2t} + \beta_3 x_{3t} + \beta_4 x_{4t} + u_t$ 

*R*2 siempre será más alto en la regresión 2 relativa a la regresión1.

3. *R*<sup>2</sup> es sospecho para series de tiempo mayores a 0.9 en modelos de series de tiempo: puede existir problemas de endogenidad, simultaneidad o operaciones de suma y resta.

### *R***<sup>2</sup> Ajustado**

• Para tratar los poblemas previos, se utiliza el R2 ajustado. Se conoce como  $\overline{R}^2$  o  $R^2$  ajustado.

$$
\overline{R}^2 = 1 - \left[ \frac{T-1}{T-k} (1 - R^2) \right]
$$

- Si se añade un regresor extra,  $k$  se incrementa y al menos que  $R^2$  se incremente en la misma proporción,  $\overline{R}^2$  caerá.
- Siguen existiendo algunos problemas con este criterio:
	- 1. Una regla suave.
	- 2. No hay distribuciones para  $\overline{R}^2$  o  $R^2$ .

# **Una regresión de ejemplo: Modelo Hedonic para valoración inmobiliaria**

- Modelos Hedonic se utilizan para valuar activos reales, especialmente en el sector inmobiliario.
- Des Rosiers y Thérialt (1996) consideraron el efecto de varios factores determinantes para la valoración inmobiliaria de la renta de casas y departamentos (alquiler) en 5 sub-mercados de Quebec, Canada.
- El valor de la renta mensual estaba medida en dólares canadienses (la variable dependiente) es una función de 9 a 12 variables exógenas (depende del aréa de consideración). El documento emplea datos de1990 para la ciudad de Quebec, hay 13,378 observaciones, y las 12 variables explicativos son:
	- LnAGE log de la aparante edad del inmueble.
	- NBROOMS número de habitaciones.
	- AREABYRM área por habitación (en metros cuadrados)
	- ELEVATOR -una variable dicotómica  $= 1$  si tiene elevador; 0 en otro caso.
	- BASEMENT una variable dicotómica = 1 si la unidad está localizada en la base; 0 en otro caso.

## **Modelo Hedonic para valuación de rentas inmobiliarias Definiciones de variables**

- OUTPARK número de espacios de parqueo externo.
- INDPARK número de espacios de parqueo interno.

NOLEASE - una variable dicotómica  $= 1$  si la unidad no tiene contrato de arrendamiento; 0 en otro caso.

- LnDISTCBD log de distancia al centro de la ciudad.
- SINGLPAR porcentaje de familias monoparientales en el edificio.

DSHOPCNTR- distancia en Km del centro comercial más próximo.

VACDIFF1 - diferencia de vacancia entre lo ocupado y lo rentado.

- Examine los signos y los coefcientes.
	- Los coeficientes estimados muestran los efectos individuales, ceteris paribus, de las variables exógenas sobre el renta mensual inmobiliaria.

#### **Resultados del Modelo Hedonic Variable dependiente: Renta mensual inmobilliliaria en dólares canadienses.**

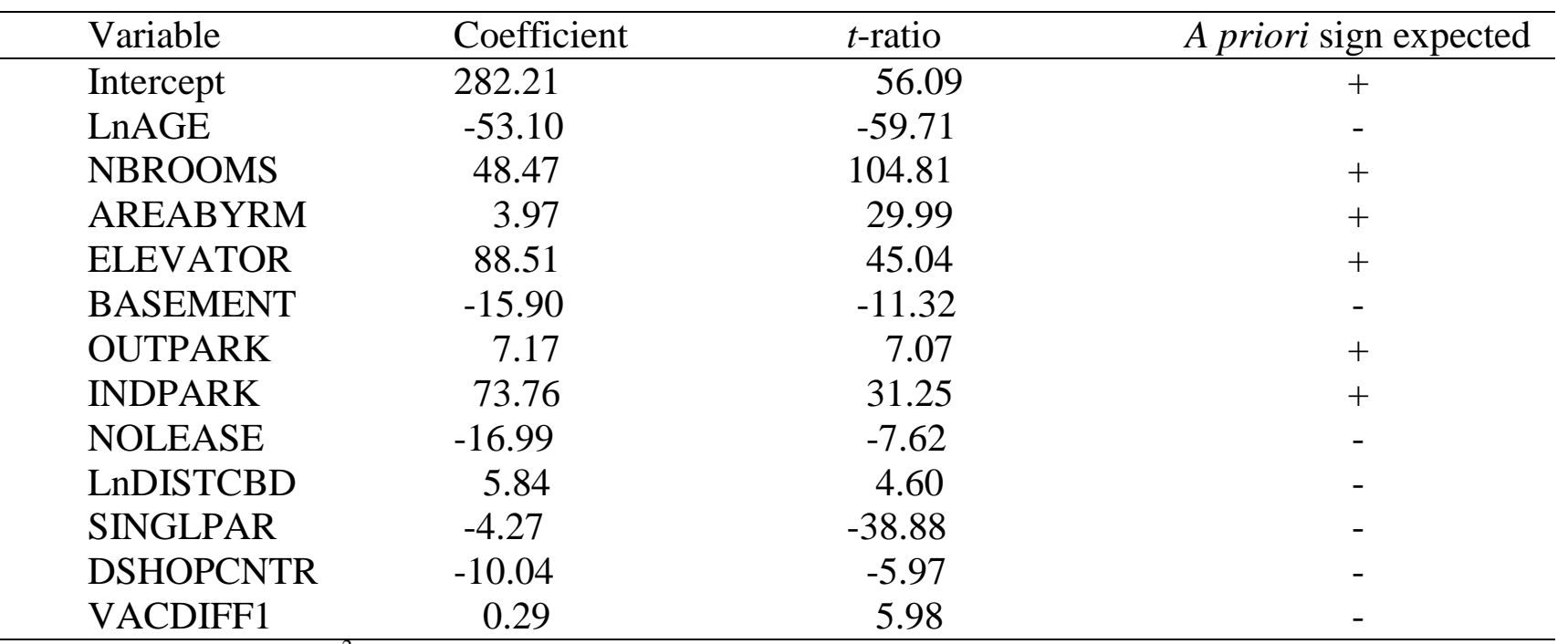

Notes: Adjusted  $R^2 = 0.651$ ; regression *F*-statistic = 2082.27. Source: Des Rosiers and Thérialt

(1996). Reprinted with permission of the American Real Estate Society.

- Un contexto de hipótesis anidadas.
- ¿Qué sucede si se quieren comparar los siguientes modelos?

 $\text{Model 2}: y_t = \beta_1 + \beta_2 x_{3t} + v_t$  $M$  odel1:  $y_t = \alpha_1 + \alpha_2 x_{2t} + u_t$ 

- $\Delta$ : Se emplea el  $R^2$  o  $R^2$  ajustado? Pero que sucedería si el número de variables explicativas fuera distinto.
- Un enfoque alternativo es un modelo híbrido:

$$
Model 3: y_t = \gamma_1 + \gamma_2 x_{2t} + \gamma_3 x_{3t} + w_t
$$

- Hay cuatro posibles resultados en el modelo 3:
	- $\gamma_2$  es significativo pero  $\gamma_3$  no es.
	- $\gamma_3$  es significativo pero  $\gamma_2$  no es.
	- $\gamma_2$  y  $\gamma_3$  son ambas estadísticamente significativas.
	- $-$  Ni  $\gamma_2$  ni  $\gamma_3$  son significativas.
- Problemas con modelos híbridos.
	- Puede carecer de sentido.
	- $-$  Posible alta correlación entre  $x_2$  y  $x_3$ .

# **Biblográfía**

 **Brooks, Chr. (2008) Chapter 3:** Further development and analysis of the classical linear regression model in *Introductory Econometrics for Finance,* Cambrigdge University Press.